## **Cron Trigger Code Gen**

### **Summary**

" Configuration using CronTriggerBean" can be easily prepared by using Code Generation.

# **Description Description**

For description on Cron Trigger Configuration, refer to the following execution environment guide.

• Execution Environment Scheduling Configuration Guide

### **Manual**

1. Show Template : Select Window>Show View>eGovFrame Templates.

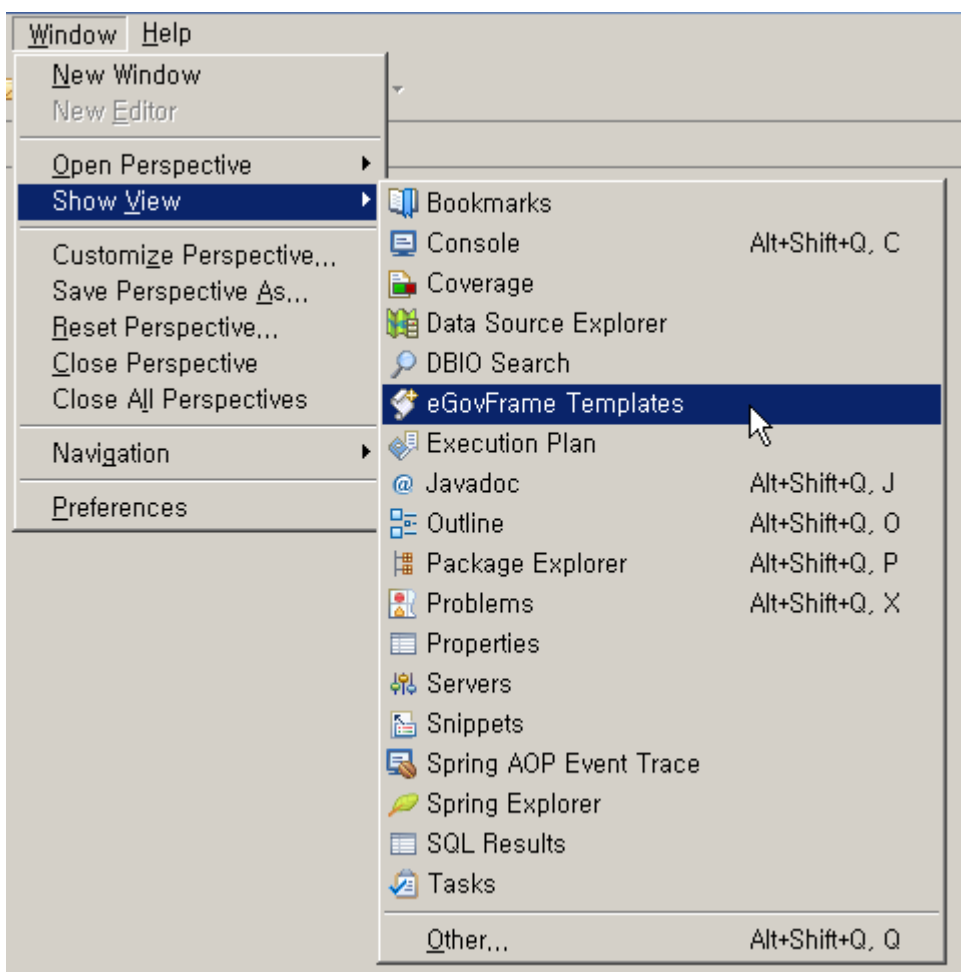

2. Select the template of configuration to prepare.

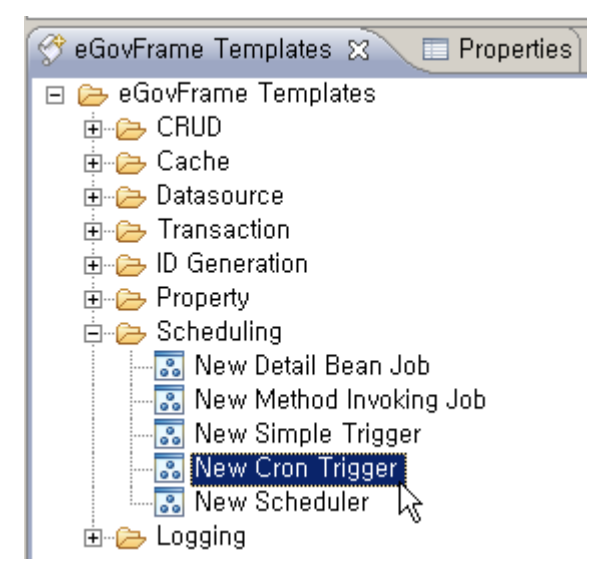

3. On the screen UI, enter the needed items and click Finish button.

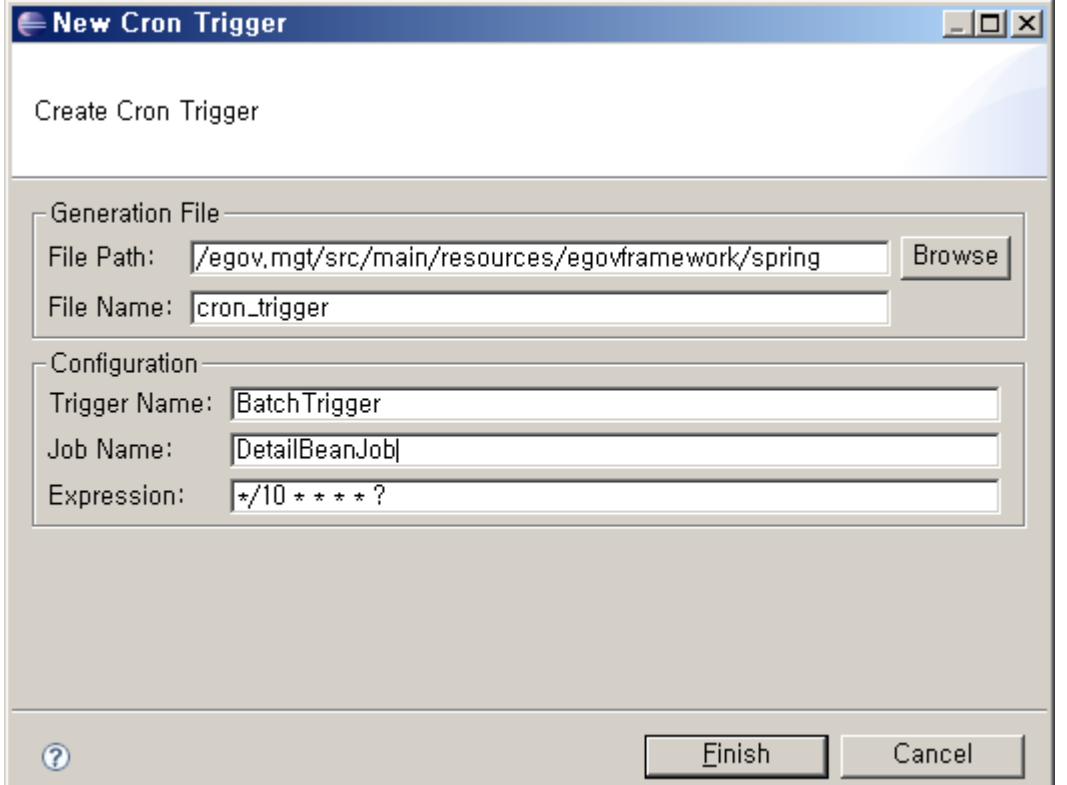

#### 4. Check the created configuration file.

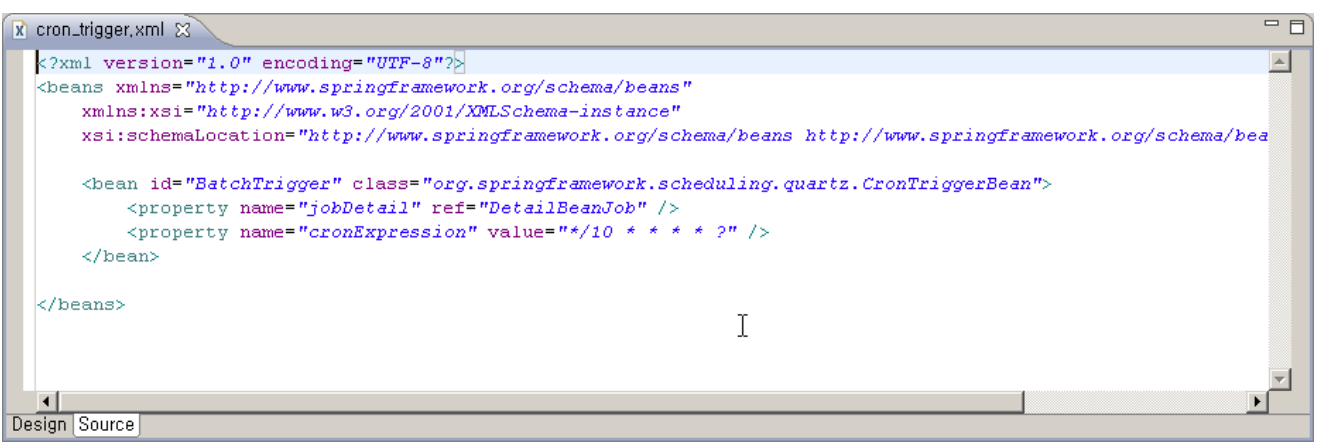